# **Loglab**

- French private SME
- Founded in 2000
- 20 people
- 2 M€ of annual turnover

# **Profile of trainees:**

- Engineers, scientists, etc.
- Already working in big companies or organisations
- Wanting to enhance their skills:
	- learning Python programming
	- improving their Python knowledge

# **Activity:**

- Software development
	- Python, JavaScript, etc.
- Consulting
- Professional trainings
	- since 2000
	- 20 to 40% of annual turnover

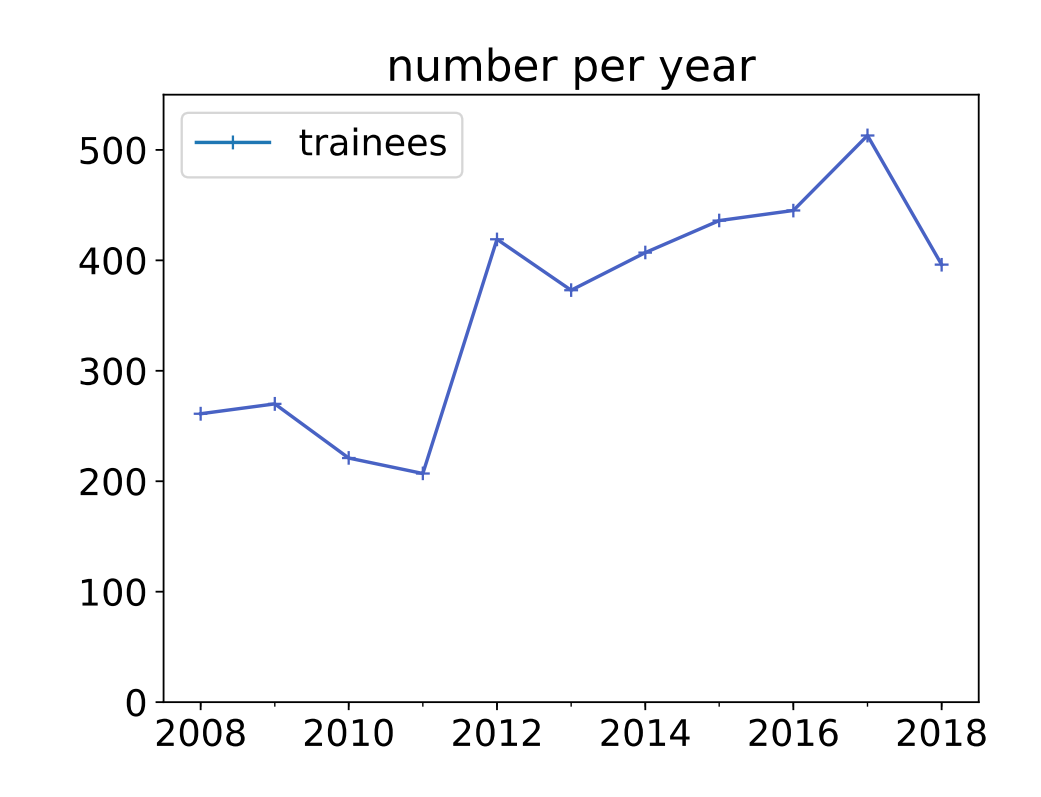

## **At first:**

- Sessions of 4 or 5 contiguous days
- PDF slides
- PDF exercises manual
- Exercises in regular Python files

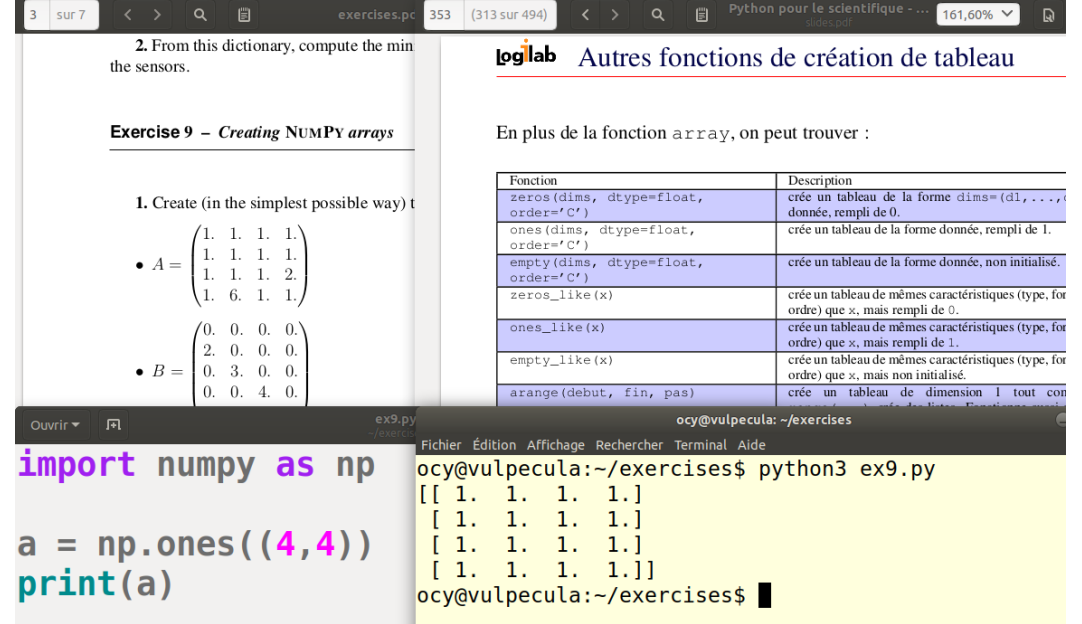

- Problems: Difficulty to set up environment for exercises
	- Python, various libraries, editors, IDEs
	- Lack of interactivity

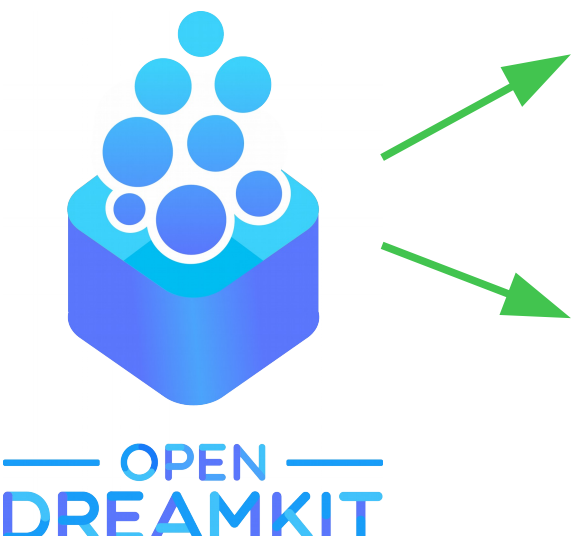

- **Virtual environments** 
	- accessible through a simple Web browser
	- containing a set of integrated libraries
- Interactive tools (e.g. Jupyter and its satellites)
	- usable for demos, exercises, course
	- providing a better learning experience

## **Nowadays:**

- Virtual environments dedicated to trainings
	- hosted on https://www.simulagora.com/
	- specific to each person
	- using Jupyter, JupyterHub, JupyterLab
- Specific JupyterLab component dedicated to exercises
	- https://gitlab.com/logilab/jupyterlab-training
		- free software
		- usable with any Jupyter kernel
	- list of available exercises
		- tags, categories, difficulty
	- each exercise described in a Jupyter notebook
		- description and questions
		- cell for writing the code
		- button for executing automatic tests
		- button to display the solution

#### Simulagora  $\equiv$

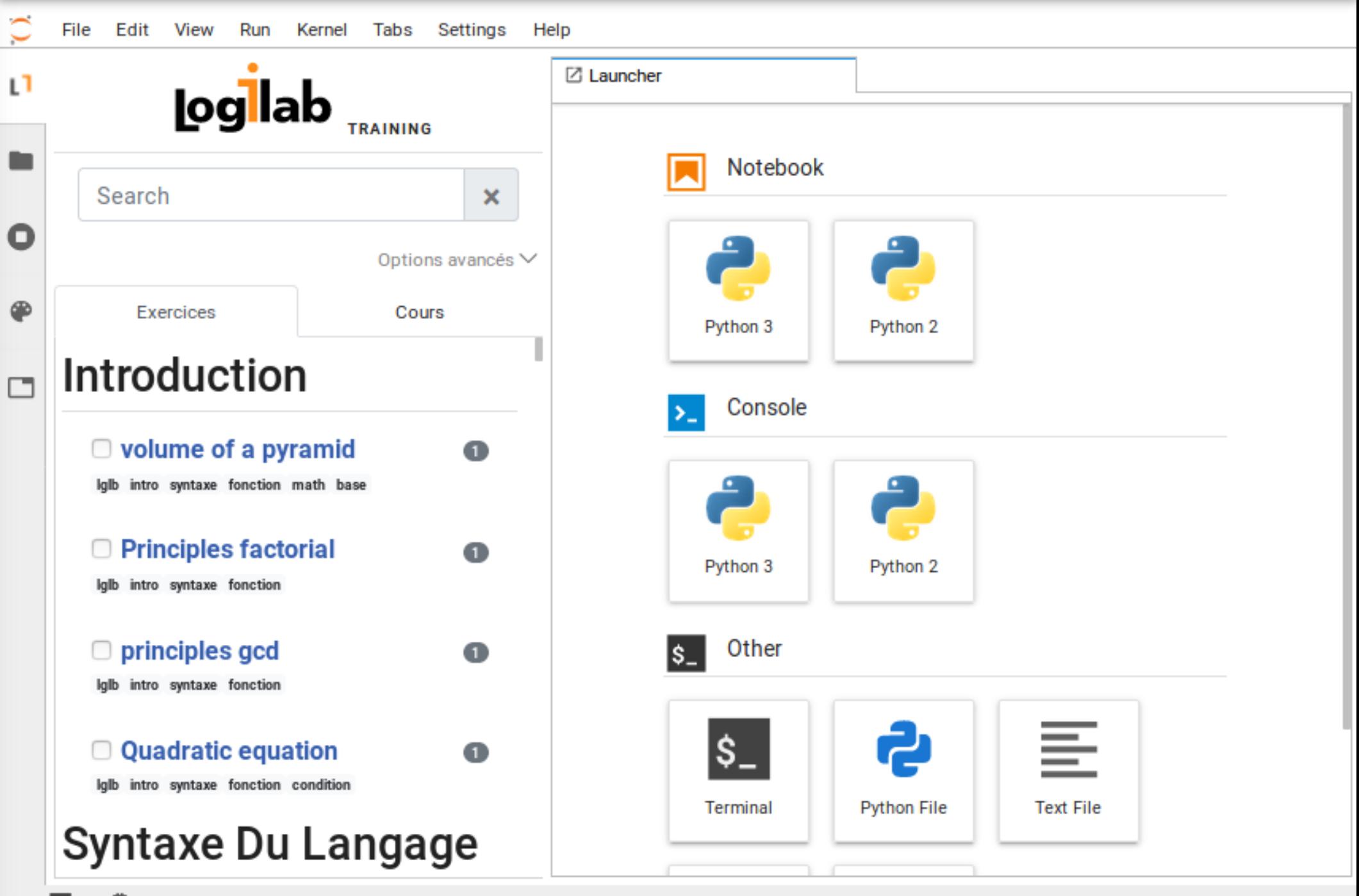

#### Simulagora

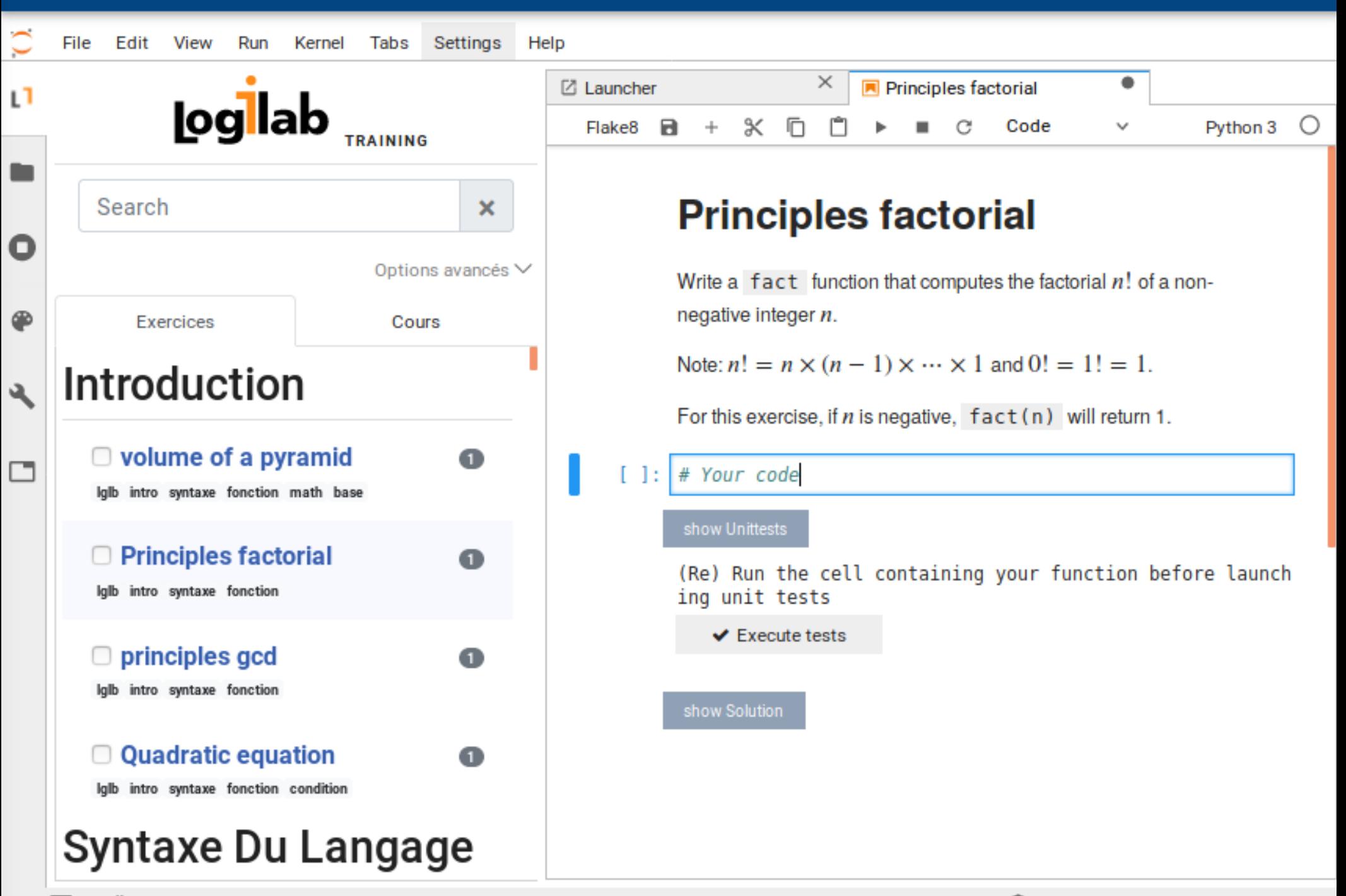

#### Simulagora  $\equiv$

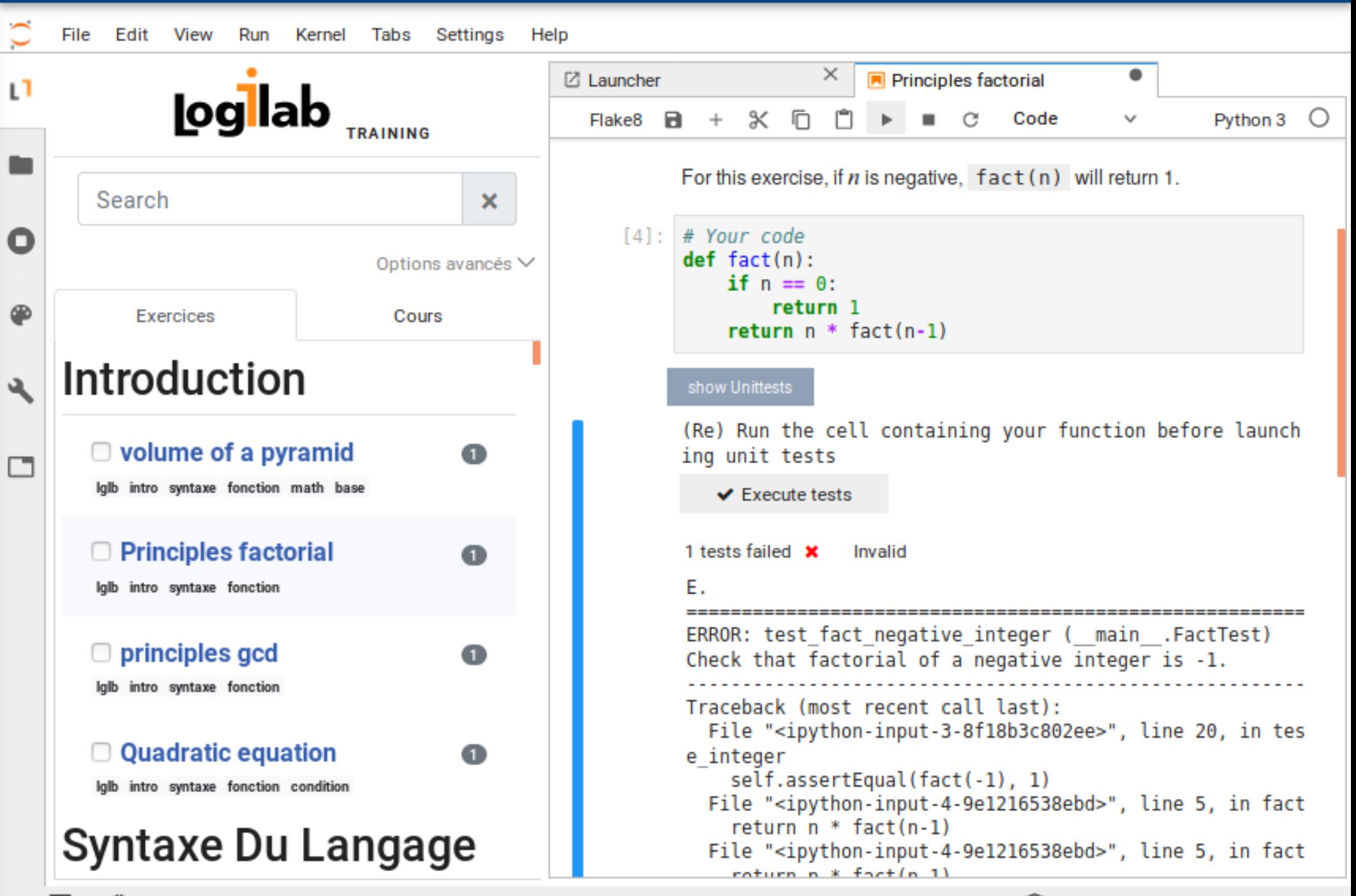

#### Simulagora **Session DemoODK**  $\equiv$ File **Edit** View Run Kernel Tabs Settings Help  $\checkmark$  $\times$  $\bullet$ **R** Principles factorial **■ Launcher**  $L<sup>1</sup>$ **logllab**  $\propto$ Code Python 3  $\circ$ Flake8 в  $\checkmark$ n For this exercise, if  $n$  is negative,  $fact(n)$  will return 1. Search  $\boldsymbol{\mathsf{x}}$  $[5]$ : # Your code O  $def$   $fact(n)$ : Options avancés V if  $n \leq \theta$ : return 1 ⊕ **Exercices** Cours return  $n * fact(n-1)$ **Introduction** Q, show Unittests (Re) Run the cell containing your function before launch □ volume of a pyramid  $\bullet$ ing unit tests □ lalb intro syntaxe fonction math base  $\vee$  Execute tests **Principles factorial** Congratulations!  $\bullet$ Iglb intro syntaxe fonction show Solution principles gcd Ω Iglb intro syntaxe fonction **Quadratic equation** Ω Iglb intro syntaxe fonction condition **Syntaxe Du Langage**

Simulagora  $\equiv$ 

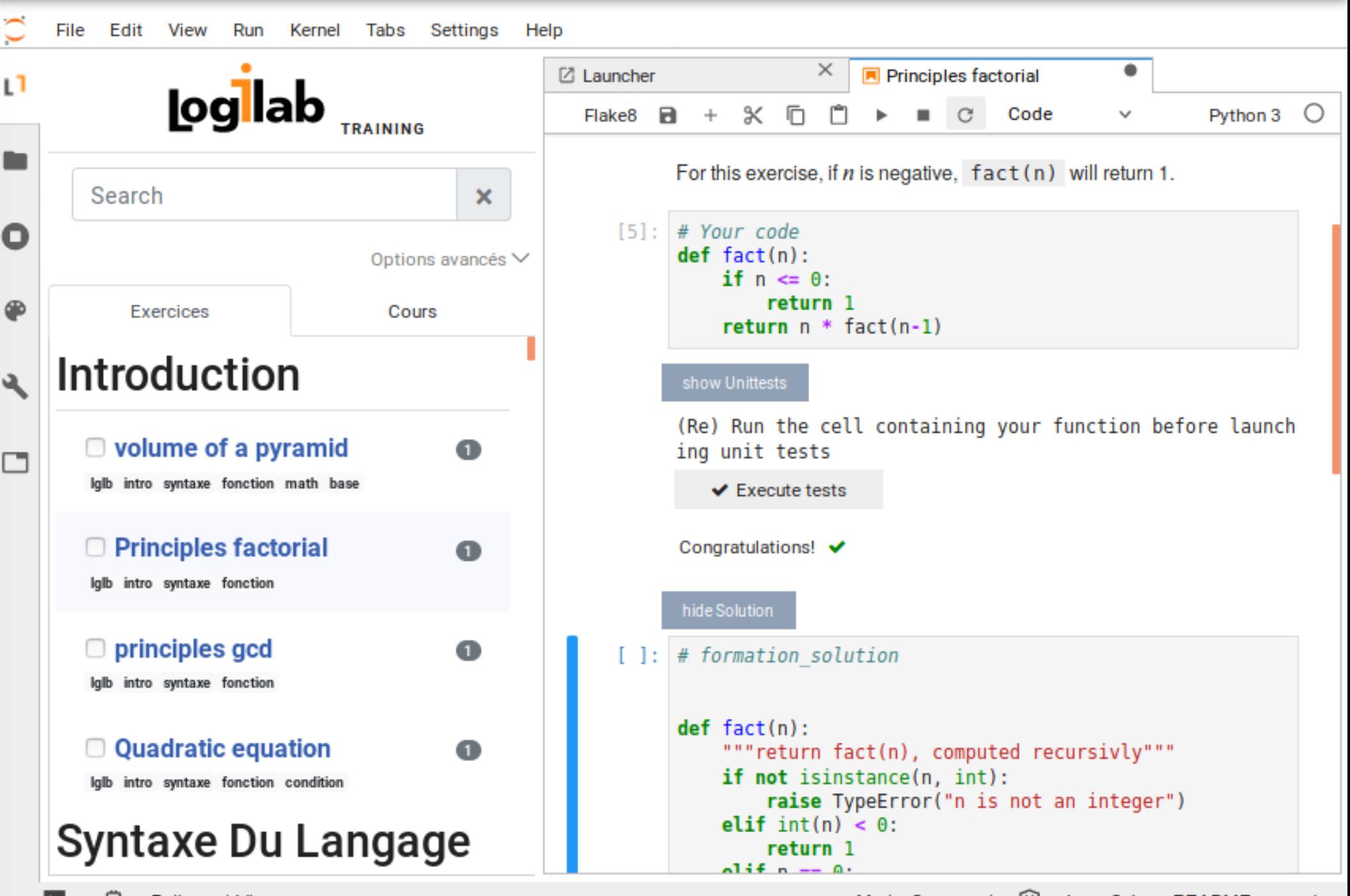

Thanks to OpenDreamKit:

- A **new way to conduct training sessions**
	- each trainee can go at his own pace
		- focusing on the parts he wants to work on
- A **better learning experience**
	- interactive, integrated environment
	- accessible through a simple Web browser

## ● A **free sofware component**

- that can be used to learn any language available in Jupyter
- that gathers exercises defined in source repositories

## ● A **differentiating factor for Logilab**

- trainees love it and continue to use it after the training
	- we have to cut off access 1 month after the session